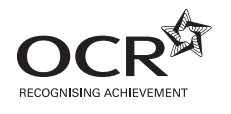

# **ADVANCED SUBSIDIARY GCE INFORMATION AND COMMUNICATION TECHNOLOGY G061** Information, Systems and Applications

\* O<br>Q E  $\overline{\phantom{0}}$  $\overline{a}$ ر<br>8 4  $\overline{6}$ \*

Candidates answer on the Question Paper

**OCR Supplied Materials:** None

**Other Materials Required:** None

**Duration:** 2 hours

**Afternoon**

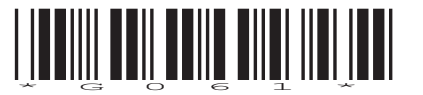

**Tuesday 18 May 2010**

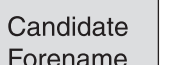

Candidate Surname

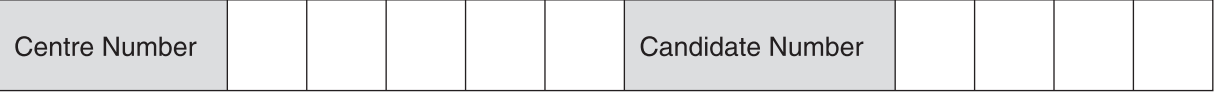

#### **INSTRUCTIONS TO CANDIDATES**

- Write your name clearly in capital letters, your Centre Number and Candidate Number in the boxes above.
- Use black ink. Pencil may be used for graphs and diagrams only.
- Read each question carefully and make sure that you know what you have to do before starting your answer.
- Answer **all** the questions.
- Do **not** write in the bar codes.
- Write your answer to each question in the space provided. Additional paper may be used if necessary, but you must clearly show your Candidate Number, Centre Number and question number(s).

#### **INFORMATION FOR CANDIDATES**

- The number of marks is given in brackets **[ ]** at the end of each question or part question.
- The total number of marks for this paper is **120**, of which marks are allocated to the assessment of the quality of written communication where an answer requires a piece of extended writing.
- No marks will be awarded for using brand names of software packages or hardware.
- This document consists of **20** pages. Any blank pages are indicated.

 $\overline{2}$ 

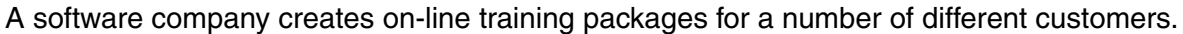

(a) Define the term data.  $\blacksquare$ (b) Text and images are two representation methods the company could use when it creates an on-line training package. Identify two other different representation methods the company could use in the on-line training package and give an advantage of each. 

- $\overline{2}$ The company produces a CD-ROM which it sends to prospective customers detailing the services that it provides.
	- (a) The CD-ROM contains static data.

Describe the difference between static and dynamic data.

(b) Give two disadvantages of using static data for the CD-ROM.  The company has created an order database to store customer orders.

- **3** Draw a diagram to show the input, process, storage and output of the following stages:
	- Customer sends the company an order by email.
	- The order information is automatically extracted from the email and saved into the company's order database.
	- If the order is accepted an invoice is created and sent to the customer.
	- If the order is not accepted, a refusal letter is generated and sent to the customer.

**[4]**

- **4** Before the order information is saved into the company's order database, it is encoded.
	- **(a)** Describe **one** advantage and **one** disadvantage of encoding data.

Advantage ................................................................................................................................. ................................................................................................................................................... ................................................................................................................................................... ................................................................................................................................................... Disadvantage ............................................................................................................................ ................................................................................................................................................... ................................................................................................................................................... .............................................................................................................................................. **[4]**

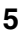

(b) Identify the most suitable data type for the following fields in the order database.

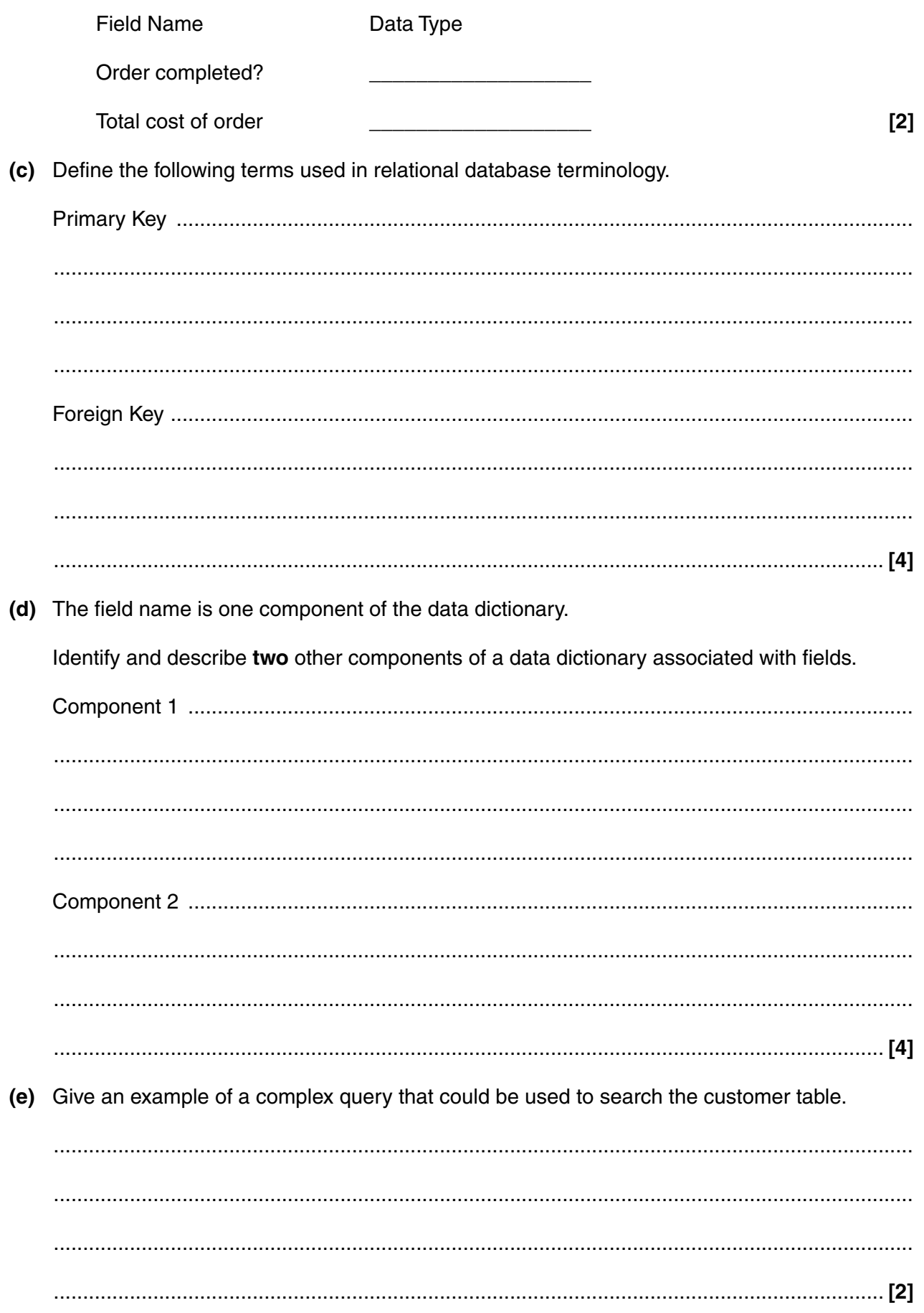

6

Describe the characteristics of a customer record system. 5

- Each company employee is given an identification badge containing their name, department 6 details, barcode and photograph.
	- Identify a suitable type of printer the company could use to print the name badge.  $(i)$

 $(ii)$ Justify your choice of printer.

- $\overline{7}$ The company needs to ensure all individuals can use their on-line training packages.
	- (a) Identify three specialist input devices for physically disabled users who do not have the use of their limbs (arms and legs).

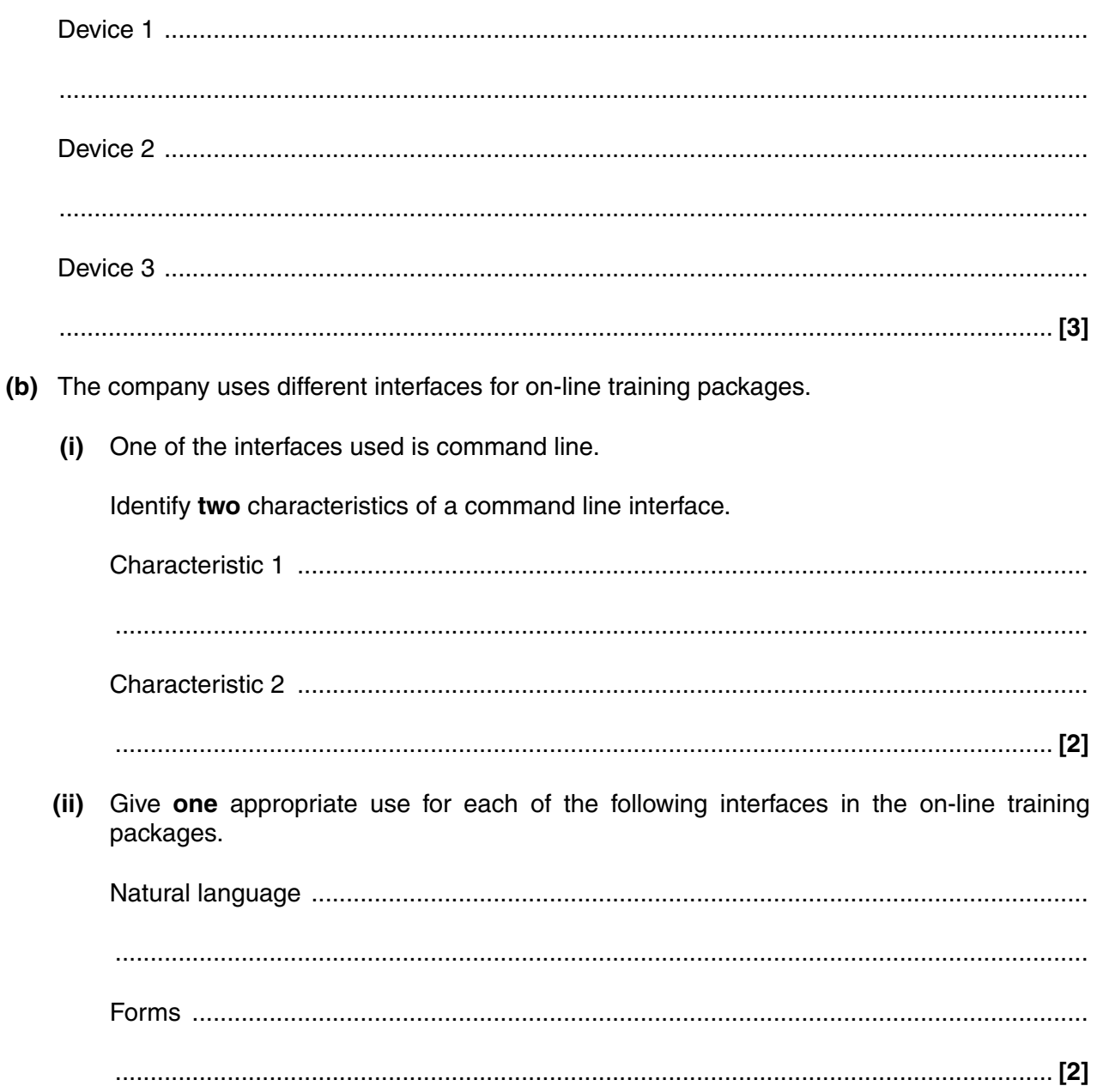

(c) Identify and describe three design considerations for the tailored data-entry screens for the on-line training packages.

- All employees of the company use templates. One advantage of using templates is that it makes 8 sure that the company's house style is used.
	- (a) Describe two other advantages of using templates.

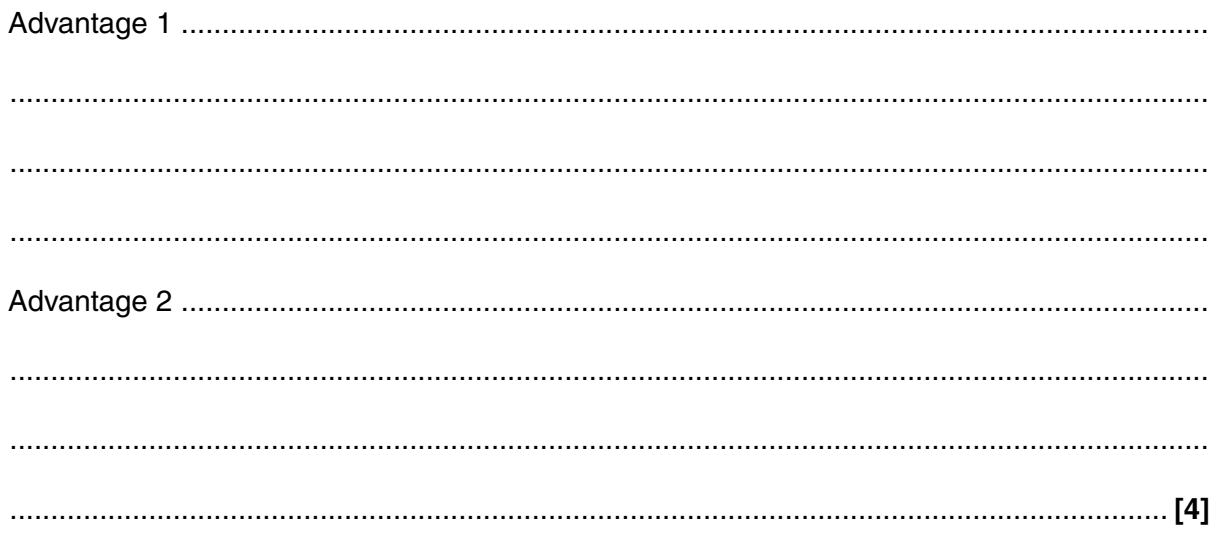

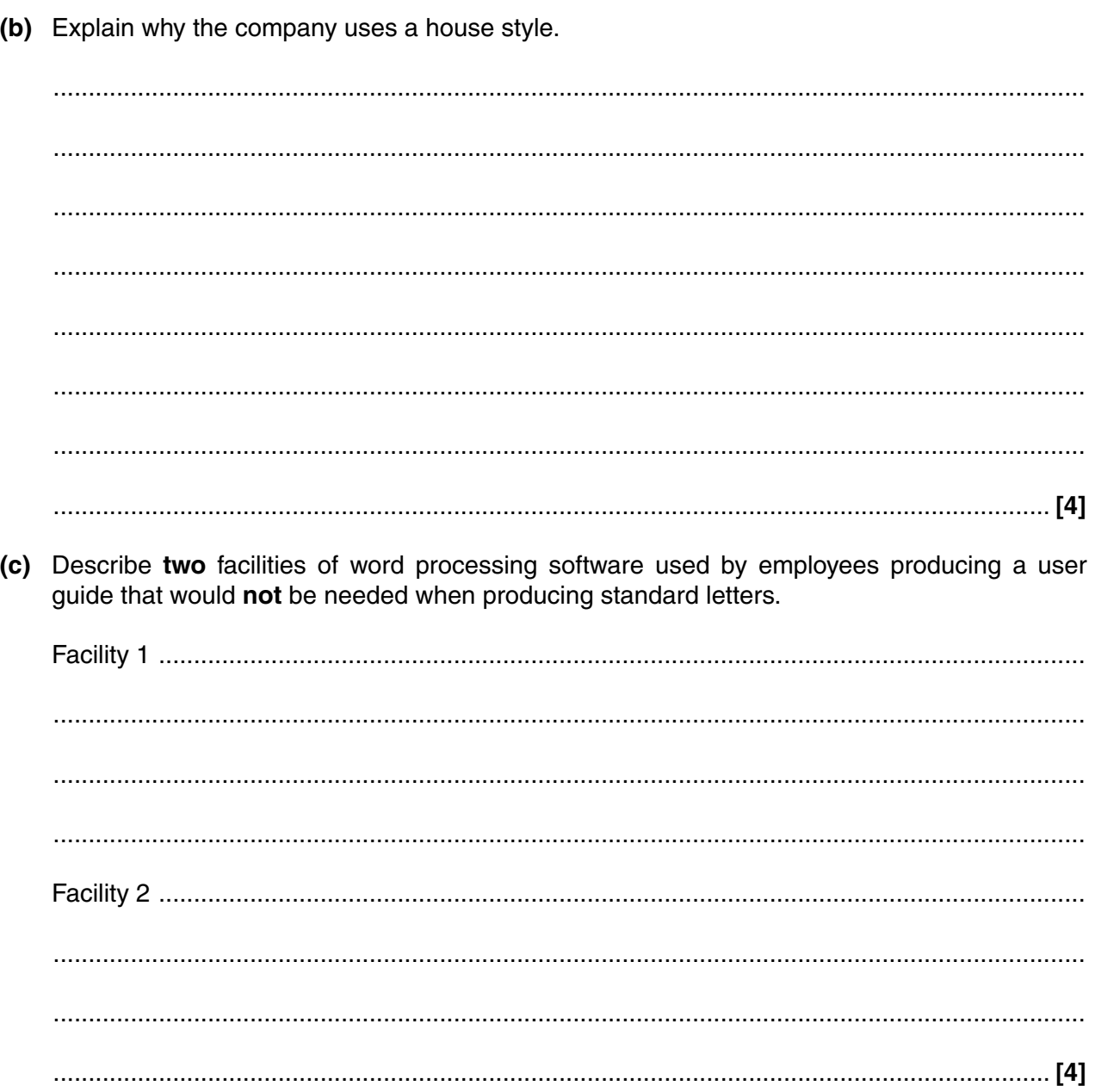

- The company is considering a move to new premises and is using a spreadsheet model to run 9 simulations on the costs of relocating.
	- (a) Describe two advantages of using a spreadsheet model to run the simulations.

(b) Explain how variables and functions could be used in the spreadsheet model. (c) Give an example of the use of a range and a row in the spreadsheet used to simulate the relocation of the company. 

- 10 The company wants to use mail merge to send a letter to all its customers notifying them of the move to new premises.
	- (a) Identify two merge fields which could be placed into the letter.

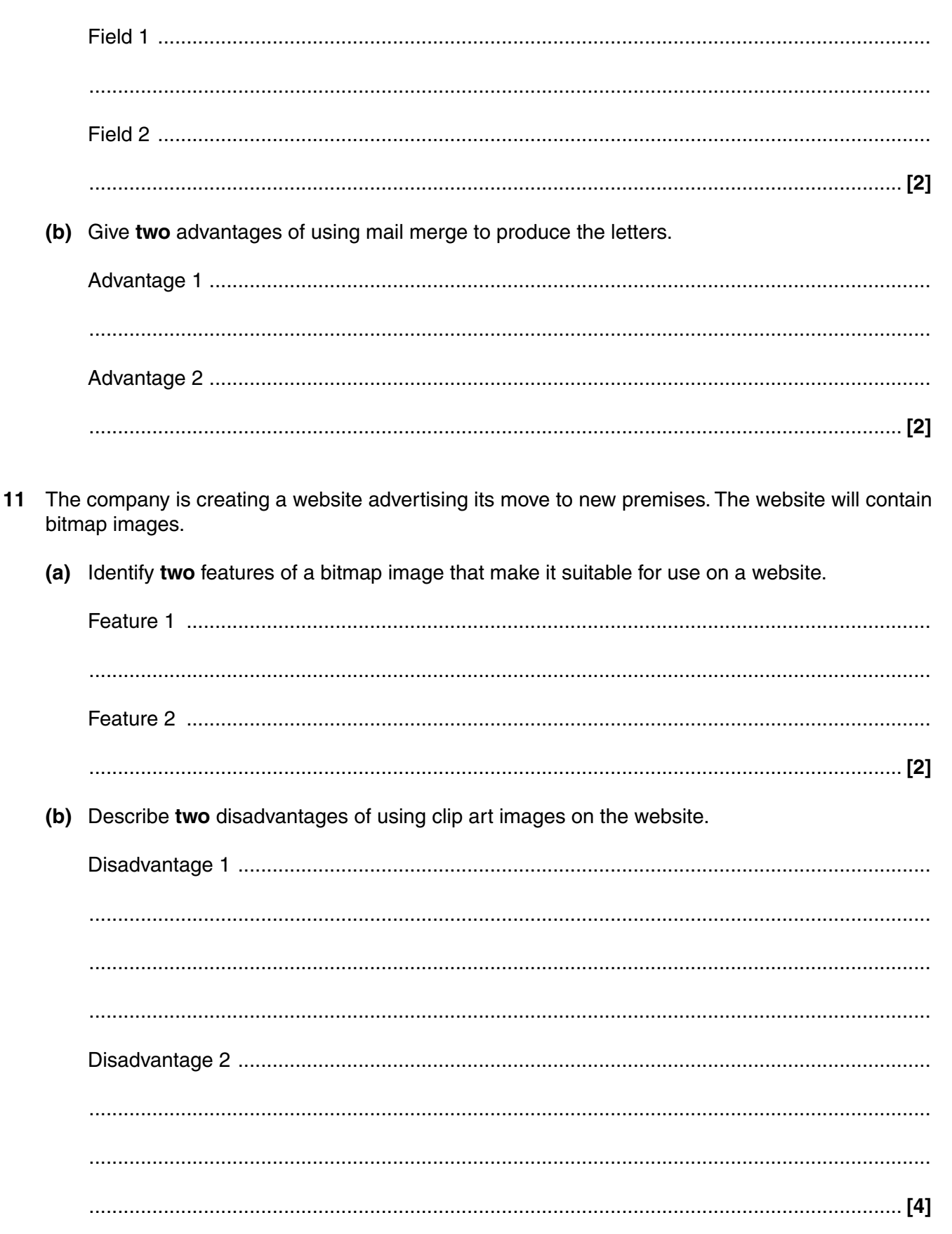

**Turn over** 

(c) Describe two advantages of using a graphics library to find images for use on the website. (d) The website will include a presentation that its customers can download. The presentation will contain animations and hotspots. Describe and give an example of how each of the following could be used in the presentation:  12 The company has hired a safety specialist to identify potential safety problems related to working with ICT.

Identify two potential safety problems the specialist could find and for each problem give a suitable different solution.

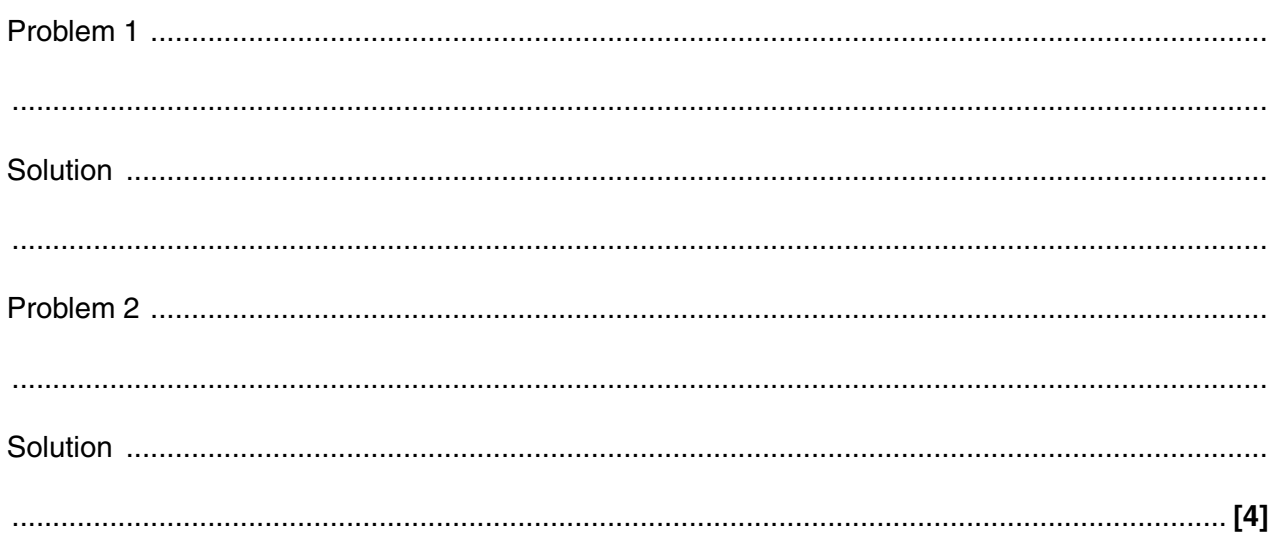

### PLEASE TURN OVER FOR THE NEXT QUESTION

13 The company has installed CCTV cameras in its offices. Many employees have expressed concern over the installation of the cameras.

Discuss the legal and ethical implications of the installation of CCTV cameras in the offices.

The quality of your written communication will be assessed in your answer to this question.

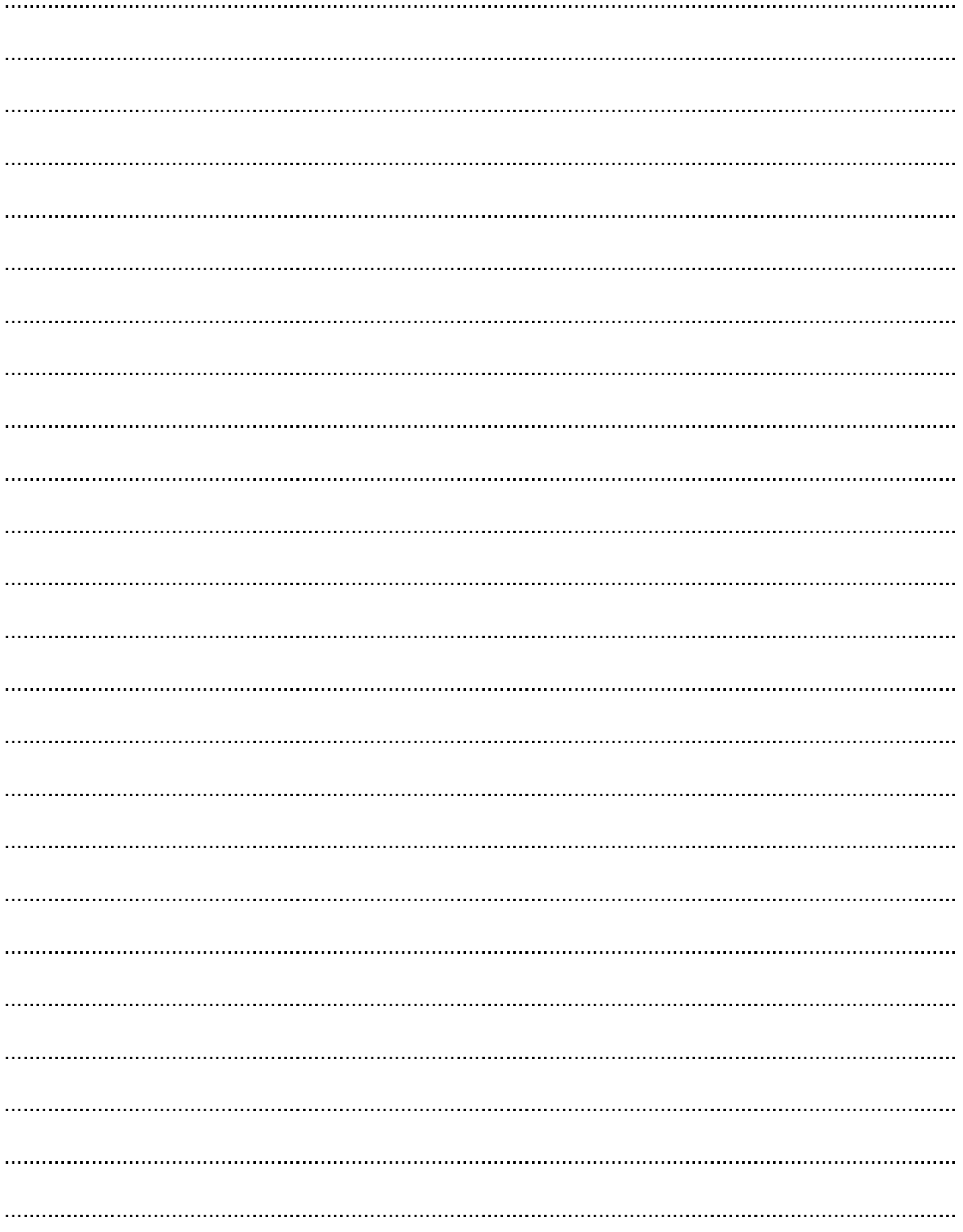

## PLEASE TURN OVER FOR THE LAST QUESTION

14 The company is looking at producing on-line training for different subjects in schools. ICT has changed the way lessons in class are delivered, research is conducted and assessment is completed.

Discuss the impact of ICT on education.

The quality of your written communication will be assessed in your answer to this question.

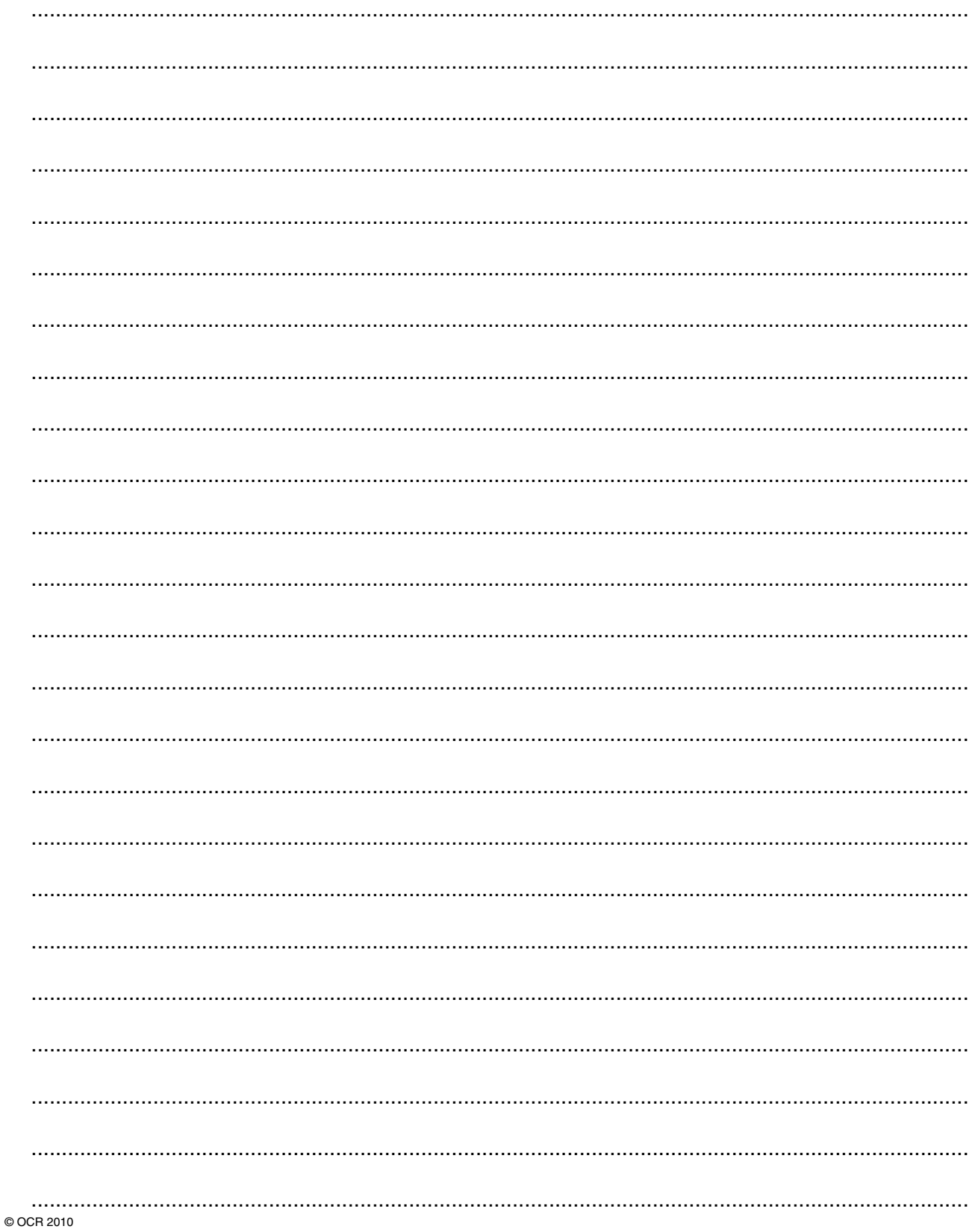

**BLANK PAGE**

# **PLEASE DO NOT WRITE ON THIS PAGE**

**BLANK PAGE**

# **PLEASE DO NOT WRITE ON THIS PAGE**

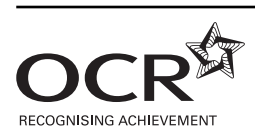

#### **Copyright Information**

OCR is committed to seeking permission to reproduce all third-party content that it uses in its assessment materials. OCR has attempted to identify and contact all copyright holders whose work is used in this paper. To avoid the issue of disclosure of answer-related information to candidates, all copyright acknowledgements are reproduced in the OCR Copyright Acknowledgements Booklet. This is produced for each series of examinations, is given to all schools that receive assessment material and is freely available to download from our public website (www.ocr.org.uk) after the live examination series.

If OCR has unwittingly failed to correctly acknowledge or clear any third-party content in this assessment material, OCR will be happy to correct its mistake at the earliest possible opportunity.

For queries or further information please contact the Copyright Team, First Floor, 9 Hills Road, Cambridge CB2 1GE.

OCR is part of the Cambridge Assessment Group; Cambridge Assessment is the brand name of University of Cambridge Local Examinations Syndicate (UCLES), which is itself a department of the University of Cambridge.

#### **PLEASE DO NOT WRITE ON THIS PAGE**